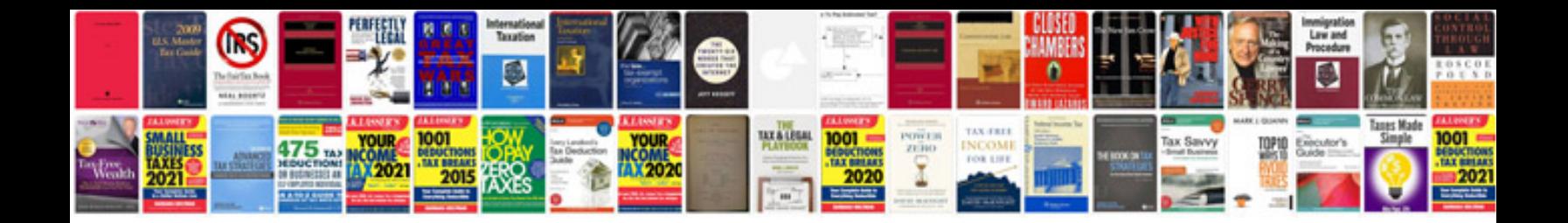

**Standard word document format**

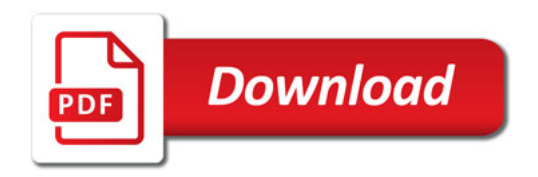

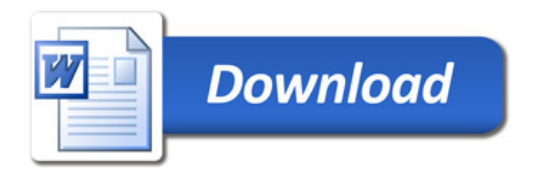